**ETAT DE FRIBOURG** STAAT FREIBURG WWW.FR.CH

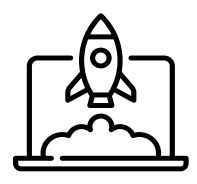

## ON BOARDING **WLAN & M365 ÉTUDIANT**

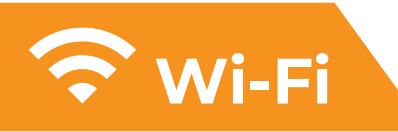

**Votre ordinateur doit être authentifié par le réseau wifi de votre établissement.**

Cette procédure est obligatoire pour des raisons de sécurité.

## **Prérequis**

**2023-2024**

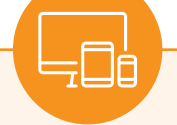

- Un ordinateur équipé d'un **wifi**
- Votre **adresse mail** @studentfr.ch
- Votre **mot de passe**

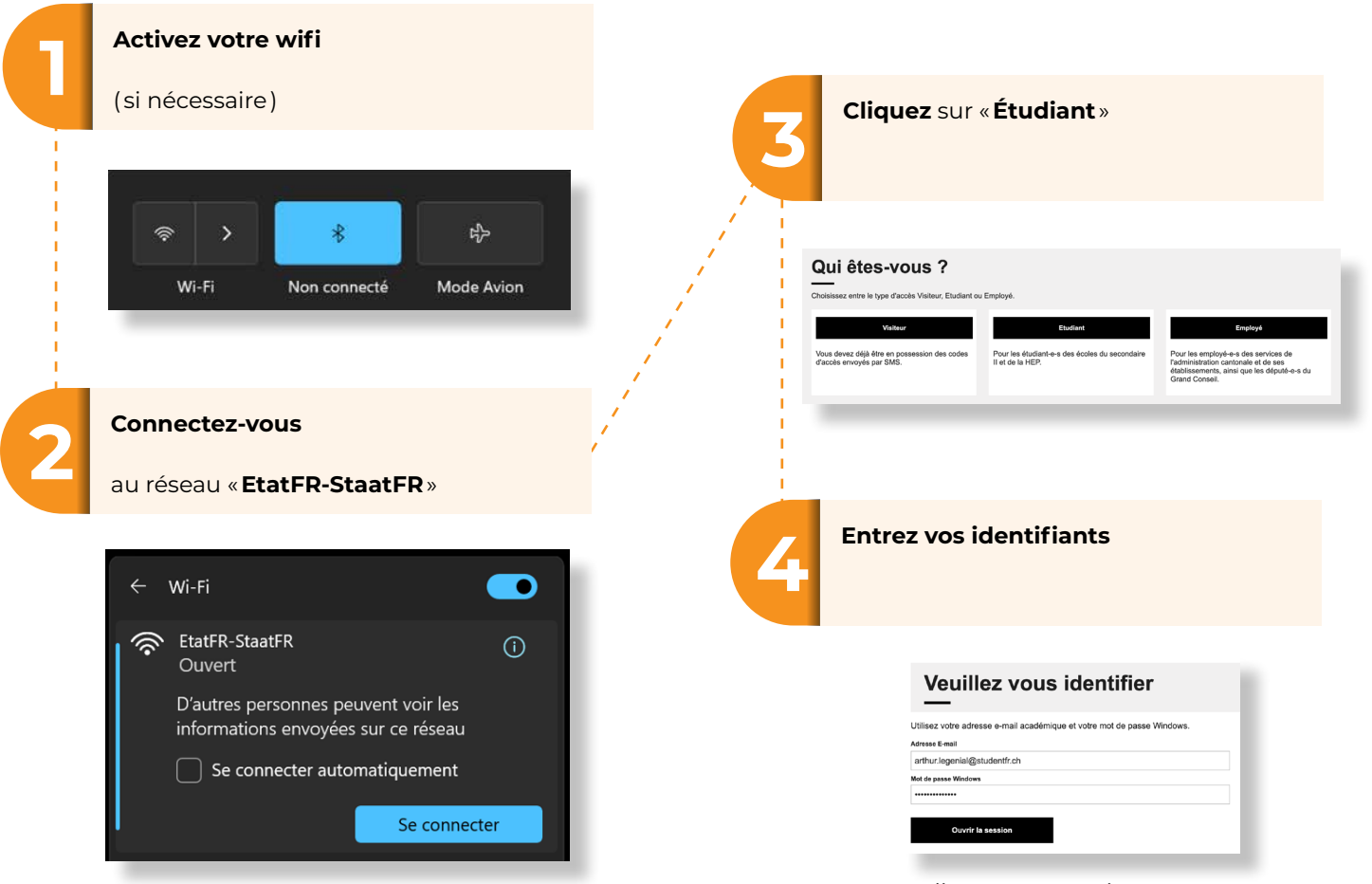

Vous serez automatiquement redirigé sur la page suivante : Votre ordinateur est maintenant reconnu par le wifi de votre établissement !